## PLANET, E-POŠTNE NASTAVITVE

- E-pošta
	- Drugo  $\bullet$ 
		- E-poštni naslov: .............................................................. [vpišite vaš e-naslov]
		- Geslo: ............................................................................. [vaše geslo za POP3 dostop] **Naslednji**
		- Vrsta računa ................................................................... POP3<sup>1</sup>
		- E-poštni naslov: .............................................................. vaš e-poštni naslov
		- Nastavitve strežnika za dohodno pošto
			- Uporabniško ime: ...................................................... vaša mobilna telefonska številka
			- Geslo: ......................................................................... [vaše geslo za POP3 dostop]
			- Strežnik POP3: ........................................................... pop.planet.si<sup>1</sup>
			- Vrata: ......................................................................... 110
			- Vrsta varnosti: ........................................................... Brez<sup>1</sup>
			- Izbriši e-pošto iz strežnika: ........................................ Nikoli
		- Nastavitve strežnika za odhodno pošto
			- SMTP strežnik: ........................................................... smtp.planet.si
			- Vrata: ......................................................................... 25
			- Vrsta varnosti: ........................................................... Brez
			- Potrebna je prijava: ................................................... [brez kljukice] **Naslednji**  $\rightarrow$
		- Pogostost preverjanja mape Prejeto: ............................ [nastavite po želji]
		- Privzeto pošiljaj e-pošto iz tega računa: ........................ [nastavite po želji]
		- Obvesti me ob prejemu e-pošte: ................................... [nastavite po želji] **Naslednji**
		- Vaše ime (prikazano na odhodnih sporočilih): .............. vaše ime
		- Poimenujte ta račun: ..................................................... Planet<sup>1</sup> **Dokončano** △  $\overline{z}$  $\Omega$

<sup>1</sup>Nastavitve veljajo za **Planetov e-poštni naslov**. Za upravljanje z drugimi e-naslovi se za označene parametre obrnite na vašega ponudnika e-poštnih storitev.

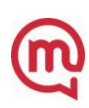